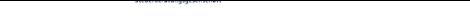

Bitte geben Sie im eingabefeld die Startadresse Ihrer Routenplanung ein. Im Anschluss erhalten Sie nachfolgend eine detailierte Streckenbeschreibung.